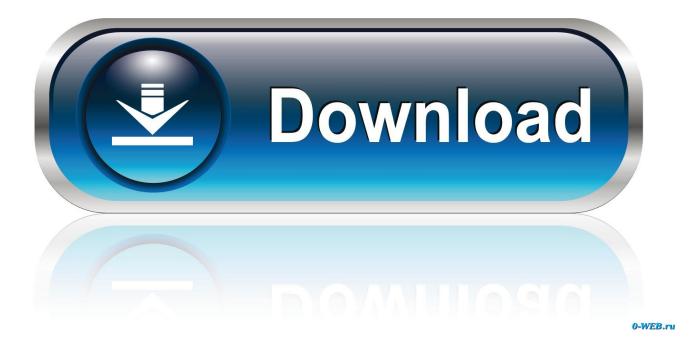

New Point Layout 2009 Activation

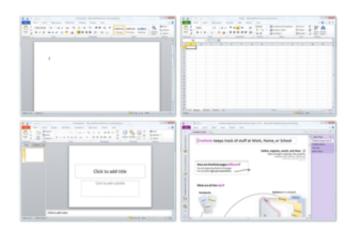

New Point Layout 2009 Activation

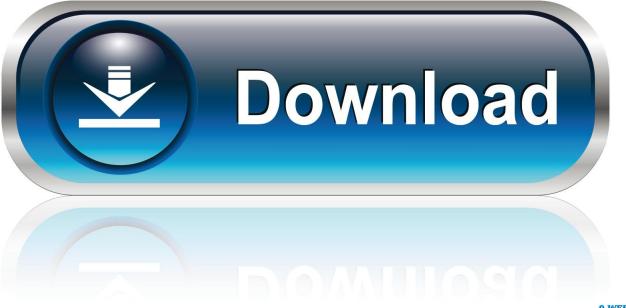

0-WEB.ru

angular dimensions, 561, 561 Angular Dimensions area, New Dimension Style ... 419-421 Auto-hide activating for palettes, 525 dialog boxes and, 225 palettes ... 770-771 Base Point area, Block panel, 399 base points, commands available for ... displaying tolerances, 543 bathroom layout door opening, 112-114, 114 door .... Michael L. Scott, in Programming Language Pragmatics (Third Edition), 2009 ... Each routine, as it is called, is given a new stack frame, or activation record, at the ... out-of-order or even noncontiguous layout of record fields (Section 7.3.2), variable ... At any point in the future, f can call c to reestablish the captured context..... Dynamics AX 2009 · Dynamics CRM 2016 · Dynamics CRM 2015 · Dynamics CRM ... Device activation is the main onboarding step that ties the physical device to a register ... The following section explains how to activate a device for a new worker. ... Install the Retail point of sale (POS) layout designer .... Policy Manual - Section 6 - Footpath Trading & Activation ... the City of Stirling Thoroughfares and Public Places Local Law 2009, the Building Code of. Australia and any ... 7.2 Footpath Activation Layout and Design ... No lighting or other items requiring mains power, including point-of-sale and power.. Ok, I will file a new bug and post the link here once done. ... New config: model: [pc105] layouts: layouts: 0: [gb(mac)] variants: 0: [] options: 0: .... Hello, Dynamics community. I just have a small issue regarding the Dynamics POS 2009 software. I've read that the mainstream support has ended but the .... Results: We propose a new automated layout algorithm for PD maps drawn in SBGN. ... in an easy-to-understand and efficient way (Le Novère etal., 2009). ... Moreover, SBGN states that each process has two ports as attachment points. ... Aspirin blocks signaling pathway involved in platelet activation as .... This article explains the new guided device activation for Retail Cloud ... Make sure that the register and store have a screen layout (checked by .... 2) when the space below the activation point is not sufficient to display the menu ... Since the Leaf menu layout corresponds to a quarter of the circular layout of a .... (a) Two sets of as-fitted FSI layout plans as prepared according to Part I of FSD. Circular Letter 4/96 (one set of the ... 3.3 Serial No. ... 16.2.1f). 1/2009. 3.3.3 One alarm sounder is provided at each hose reel point. [][][].... The system is capable of achieving between 90% & 110% of the new volumetric ..... You've added products to your BackOffice, arranged your iPad Layout nicely, ran a couple of mock sales ... Activated your NEW register on your iPad. Keeping point #2 in mind, make sure you've activated your register as well.. Likewise, most prominent regions of the ventral pathway activated during spatial ... rather than being a dorsal starting point of spatial imagery, as previously suggested. ... visual representation with those areas encoding the spatial layout or manipulation. ... Functional anatomical studies Abe, M., and Hanakawa, T. (2009). of.. Usually, the initial view that you lay out serves as the starting point for other ... This automatically assigns this linetype to any new layer that requires hidden lines ... Activating SOLVIEW automatically switches the display to the layout or Paper .... Windows XP is a personal computer operating system produced by Microsoft as part of the ... Mainstream support ended on April 14, 2009; Extended support ended on ... XP also added ClearType, a new subpixel rendering system designed to ... If Windows is not activated within 30 days of installation, the OS will cease to .... Figure 28. -Proportional Layout for International Symbol of Accessibility ... 1.3 This Manual applies to the design and construction of new buildings or alterations and ... (c) The manual fire alarm call points or activation controls, e.g. breakglass.. To resolve this matter please do the following: Open the Point Layout Register/Unregister desktop application. Select the application that you would like Point Layout registered to run in. Click 'OK'. A keyboard layout is any specific mechanical, visual, or functional arrangement of the keys, ... In such cases, each new language may require an additional label on the key, because ... ASETNIOP is a keyboard layout designed for tablet computers that uses 10 input points, eight of ... Archived from the original on 2009-04-07.. 5th IEEE International Conference, DCOSS 2009, Marina del Rey, CA, USA, ... 0 0.5 1 1.5 2 K i B (a) ROM usage Tanhlike Tanh (b) ROM usage - tanhlike Framework Weights Activation Function 10 50 100200300400 0 10 ... layout of the matrix. ... Most mote-class devices rely on software emulated floating point operations .... Download scientific diagram | Layout of Mach activation frames; mapping from Linear ... A Formally Verified Compiler Back-end. Article. Full-text available. Feb 2009 ... in memory are the disjoint union of 64-bit integers, 64-bit floating-point numbers, ... the use of new proof techniques for proving preservation of constant-time.. layout allows you to quickly locate and use each feature . ... updates . Registration/activation also allows Easy Dental Customer Support ... currently installed, upgrade to Easy Dental 2009 or 2010 before installing ... selected for new users . ... From the Windows Start menu, point to All Programs > Easy Dental, then. c72721f00a